### **BEFORE PRINTING OR POSTING**

• Be sure to test and double check: website listings/hyperlinks, e-mail addresses, telephone numbers, and room locations/dates/times (for events).

## **CAPITALIZATION CLUES**

- **Academic sessions** Remember lowercase text: fall semester, winter session, spring semester, eight week summer session. When addressing a particular semester, use "...spring 2022 semester..."
- **Headlines** For titles of articles (e.g., Accents pieces), use all lowercase words with the exception of the first word and proper nouns.
- • **Job titles** Don't capitalize job titles unless they stand alone in an address block or immediately precede someone's name (so, you would capitalize "Professor Adrien Wing," but not "Adrien Wing, professor…").
- **Subject areas**  Don't capitalize unless they are the full name of the department (ex: "the Department of History" as opposed to "history" as a subject area).
- **The**  Don't capitalize the word "the" when preceding the name of a university or department.

#### **IN PERSON VS. IN-PERSON**

- **In-person as an adjective that is modifying a noun**  in-person dining; he had an in-person interview.
- **In-person as an adverb**  You must apply in person for the license.

#### **NUMBER KNOW-HOWS**

- Spell out numbers nine and under; use figures for numbers 10 and above. Exceptions: use numbers for percentages and ages (ex: 3 percent).
- When you're talking about the time of day, use 3 p.m. (with periods) not 3 pm or 3PM.

#### **STYLE GUIDE**

- • **Academic degrees** When writing about UI alumni, state which degree the person earned (with major if applicable) and the year they received it. Ex: "Smith earned a Bachelor of Arts in political science in 2007, then enrolled in law school." Another format example: "Samuel Smith (BA political science '07) was named editor…" Also, remember: it's "PhD," not "Ph.D."
- **Accessibility** Use "accessible entrance" rather than "handicapped accessible" or "handicapped entrance."
- • **Board of Regents** When first mentioned, use "Board of Regents, State of Iowa." When mentioned again in the same piece, use "Iowa Board of Regents," "Board of Regents," or "Regents."
- • **Web reference** We use "web page" (two words) and "website" (one word).

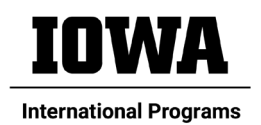

### **PUNCTUATION POINTERS**

- **Comma usage for locations** When referencing a location, include a comma after both the city and state (or city and country). Example: "Pareen interned in Madrid, Spain, where she learned..."
- **Compound modifiers** Two words connected by a hyphen that act as one adjective (e.g., quick-witted person; dust-covered books).
	- *Exception:* do not use a hyphen after an adverb ending in "ly" in compound constructions (e.g., globally-related content is incorrect; should be globally related content).
	- *Exception:* do not use a hyphen in a compound modifier when the meaning is clear (e.g., high school student; health care provider).
- **Decades** Use 1960s, as opposed to 1960's (no apostrophe).
- **Event titles** 
	- **Awards:** Write out awards without quotes or italics (similar to how IowaNow did this piece, https://now.uiowa.edu/2022/10/ui-honors-30-faculty-and-staff-award-winners).
	- **Conferences:** Roman, no quotes (e.g., Teaching Anne Frank conference funded by a Provost's Global Forum award).
	- **Lecture series:** Roman, no quotes (e.g., Global Alumni Spotlight Series).
	- **Lectures, individual:** Roman, in quotes (e.g., use for individual WorldCanvass programs such as "Translation and Global Literacy").
	- **Project titles:** Write out project titles with quotation marks (e.g., "Reporting Marginality: News Media Representations of Poverty in Nigeria" – used for Stanley Awards for International Research project titles, for example).
	- **Speeches, individual:** Roman, in quotes (e.g., His talk, "Combatting Nationalism: Why the World Needs More Internationalization," will take place on…).
- **Quotation marks**  Always place commas and/or periods within quotation marks; use single quotation marks to denote a quote within a quote (otherwise use double quotation marks).

#### **RESOURCES**

- The UI Editorial Style Guide is available here, [https://brand.uiowa.edu/messaging.](https://brand.uiowa.edu/messaging)
- UI-branded templates are available here, [https://brand.uiowa.edu/](https://brand.uiowa.edu/ ) (click on "Templates" to see menu).

# **WHERE ARE WE LOCATED?**

• We are the "University Capitol Centre," not the "Old Capitol Mall."

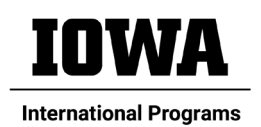